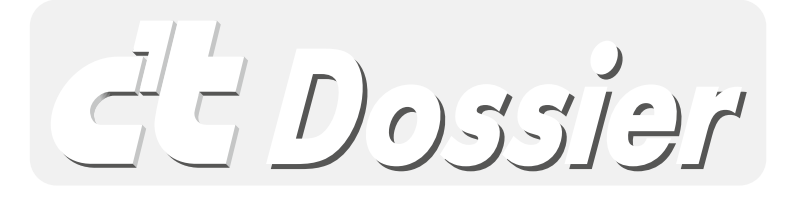

# Fritzbox ausreizen

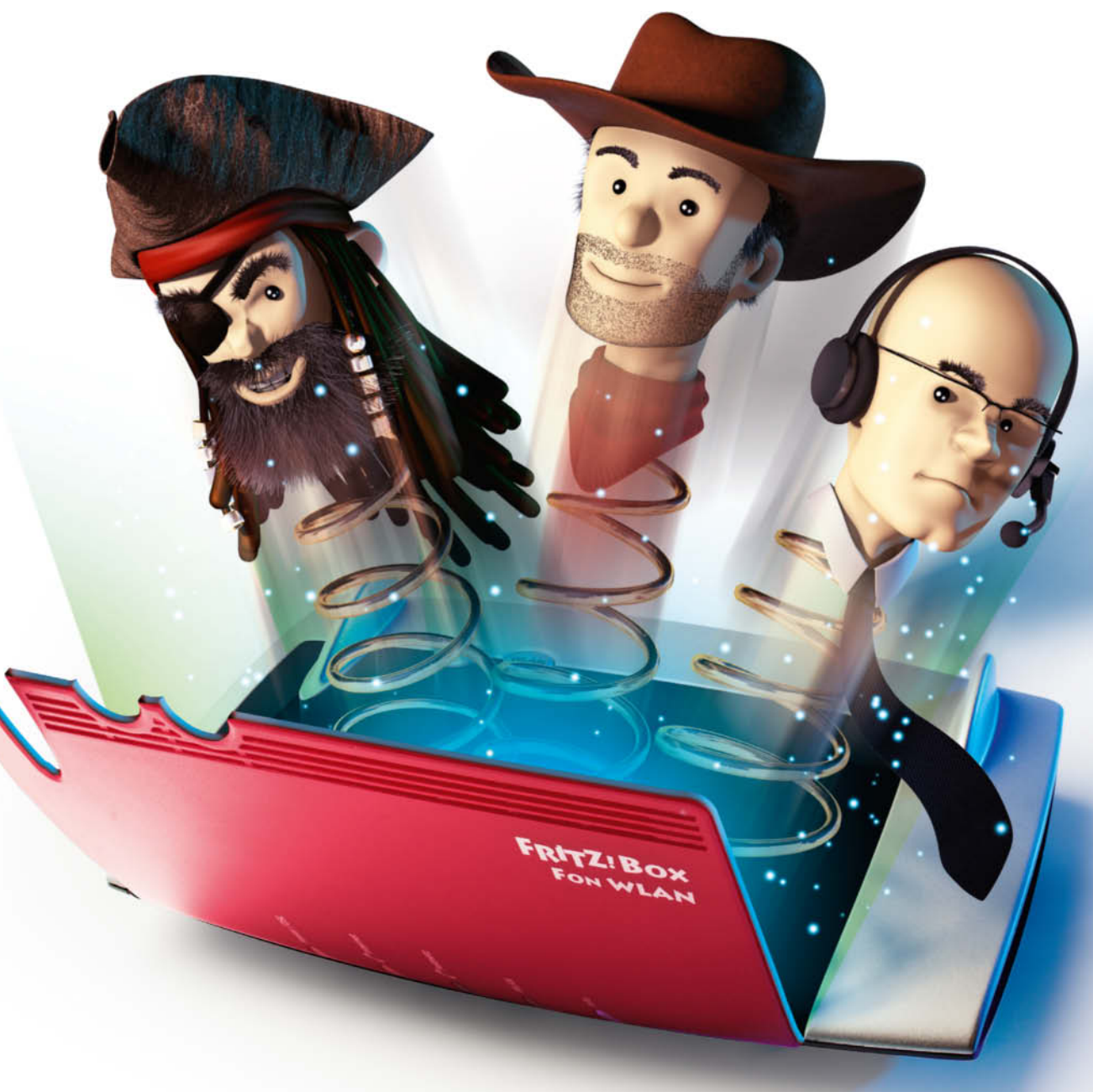

### **Inhalt:**

**[Das Kommunikationsmultitalent](#page-2-0) [Die Grundeinrichtung](#page--1-0) [Die Faxfunktion](#page--1-0) [Fernsteuern per Script](#page--1-0)**

**[Günstig telefonieren](#page--1-0) [Verteilte Telefonanlage](#page--1-0) [DECT- und WLAN-Repeater](#page--1-0)**

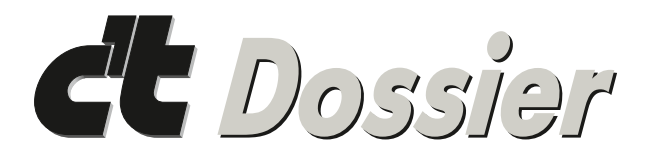

## Fritzbox ausreizen

Dieses Dossier enthält hauptsächlich Praxisartikel des Computermagazins c't, Ausgabe 6/2015. Sie fassen Handreichungen zum Ausreizen des verbreiteten Fritzbox-Routers zusammen. Die Reihe startet mit der Einordnung von Hard- und Software-Funktionen, bevor es um Unterstützung bei Neu- und Gebrauchtkauf, Verzahnungen der Fritzbox mit Diensten wie E-Mail, Telefonie-, Telefonbuch- und NAS Spezialitäten geht. Es folgen kurze Lösungen für knifflige Netzwerkprobleme, darunter Hilfestellungen zu MyFritz, Paket-Mitschnitt oder auch DNS- und Telnet-Know-how.

Für den Einsteiger fasst ein eigener Artikel die Einstellungsoptimierungen und die Aktivierung brachliegender Funktionen zusammen, denn die vielseitigen Router sind zwar im Handumdrehen startbereit, aber der Einrichtungsassistent klammert vieles aus. Die Entwickler haben der Fritzbox auch eine Faxfunktion spendiert. Diese gilt zwar als veraltet, aber bei eiligem Schriftverkehr, etwa Kündigungen von Verträgen, erweist sie sich doch als nützlich. Mit etwas Know-how kann man die Fritzbox auch dazu bringen, Dinge zu tun, auf die sie von selbst nicht käme. In diesem Beitrag geht es um die Fernsteuerung per Skript per TR064-Protokoll.

Aus einem erfolgreichen Freizeitprojekt entstand ein Artikel, der zeigt, wie man die Fritzbox so einrichtet und erweitert, dass sie Lücken in Pauschaltarifen für die Telefonie schließt, also beispielsweise Mobilfunkkosten deckelt. Fritzboxen lassen sich per VPN auch zu einer verteilten Tk-Anlage koppeln. So lässt sich dieselbe Festnetznummer an mehr als einem Standort nutzen, beispielsweise daheim und am Urlaubsort. Und schließlich erklären wir, wie sich eine gebrauchte Fritzbox kostensparend nicht nur als WLAN-Repeater einsetzen lässt, sondern auch als DECT-Funk-Repeater, der die Reichweite bei Schnurlos-Telefonaten erhöht.

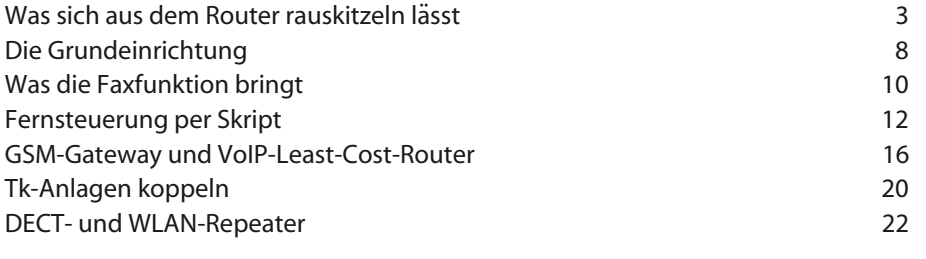

Die Artikel stammen aus c't Magazin für Computertechnik 06/2015 und 21/2014.

#### **Impressum**

c't Dossier: Fritzbox ausreizen Chefredakteur: Detlef Grell Konzeption: Dušan Živadinović Redaktion: Dušan Živadinović (dz) Mitarbeiter dieser Ausgabe: Ernst Ahlers, Johannes Endres, Peter Siering, Dušan Živadinović Umschlaggestaltung: Martin Kreft

ISBN 978-3-95788-037-6 (v1)

Copyright © 2015 Heise Medien GmbH & Co. KG, Hannover

Die vorliegende Publikation ist urheberrechtlich geschützt. Alle Rechte vorbehalten. Die Verwendung der Texte und Abbildungen, auch auszugs-<br>weise, ist ohne die schriftliche Zustimmung des Verlags urheberrechtswidrig und d Weder Herausgeber, Autor noch Verlag können jedoch für Schäden haftbar gemacht werden, die in Zusammenhang mit der Verwendung dieses Buches stehen.

Heise Medien GmbH & Co. KG Karl-Wiechert-Allee 10 30625 Hannover

<span id="page-2-0"></span>**Duˇsan Zivadinovi´ ˇ c, Ernst Ahlers, Peter Siering**

### Zweitausendsassa

**Fritzbox: Was sich aus dem Router rauskitzeln lässt**

**Kein anderer Hersteller hat mit seinen Routern im freien Markt einen so breiten Erfolg wie der Berliner Hersteller AVM mit seinen Fritzboxen. Das liegt unter anderem an der Vielfalt der Funktionen – und der Erweiterbarkeit. Wir stellen einige der spannendsten für Starter und Fortgeschrittene vor.**

ritzbox-Router haben fast alles an Bord, was man von einem Internet-Zugangsgerät für die ganze Familie erwarten darf: Gigabit-LAN und -WLAN, DECT-Telefonie, umfassende DynDNS- und IPv6-Funktionen und eine offene Programmierschnittstelle (TR-64). Zusätzlich können die Boxen auch Dinge, die der Konkurrenz fehlen – darunter seien als Beispiele genannt der DSL-Monitor und die Auto-Update-Funktion für das Betriebssystem.

Die Fülle erklärt sich aus dem Credo der Entwickler: Läuft ein Gerät rund um die Uhr, soll es dabei auch etwas Sinnvolles tun. Mit dieser Philosophie brachte es AVM in Deutschland zur Marktführerschaft. Abgesehen vom Satellitenfunk deckte die Firma alle Internet-Anschlussarten ab: ob ISDN, LTE, Kabelmoden oder DSL.

Dabei achtet das Unternehmen auch auf Details: Aktuelle Fritzboxen eignen sich auch für VDSL-Vectoring und für die modernen DSL-Anschlüsse, bei denen der separate ISDN-Kanal zugunsten der Internet-Signale eingespart wird (splitterlose Anschlüsse, auch All-IP genannt). So kann ein Nutzer, wenn ihn die Telekom zur All-IP-Technik zwingt, seine Geräte mit nur geringem Aufwand umstellen [1].

Gerade das breite Funktionsspektrum macht Fritzboxen so beliebt. Trotz des Router-Desasters Anfang 2014 vertrauen dem Hersteller immer noch viele Kunden – immerhin hat AVM auf das Problem sehr schnell reagiert.

Eine spontane Umfrage unter den Kollegen machte schnell deutlich, wie unterschiedlich sie ihre Fritzboxen nutzen: Einige schätzen die Kindersicherung, andere die einfache Bedienung der zugehörigen DECT-Mobilteile (Fritz Fon), den USB-Printserver, den VPN-Zugang für den Fernzugriff und für Telefonie-Flatrates, den automatischen Abgleich von Kontaktdatenbanken. Viele Funktionen der Fritzbox sind mit anderen Kommunikationsdiensten verzahnt – die Grafik auf Seite 4 bietet einen Überblick über die diversen E-Mail-Funktionen.

#### **Was in der Box steckt**

Ein Kollege fürchtete nach dem Wechsel der Familien-Smartphones zu einem Prepaid-Anbieter, dass seine Lieben den Wegfall der bisherigen Familienflatrate vergessen. Seinen Asterisk-Telefonieserver und die Idee, ihn zu einem Least-Cost-Router auszubauen, verwarf er, als er in einem Forum las, dass das auch mit einer Fritzbox geht – wenn auch das nicht ganz ohne Gefummel, wenn man mit Stick und Kopf durch die Wand will. Aus diesem erfolgreichen Freizeitprojekt entstand der Artikel ab Seite 16.

Wie Sie die Fritzbox dazu bringen, Dinge zu tun, auf die sie von selbst nicht käme, beschreibt ein Artikel ab Seite 12. Dort geht es um die Fernsteuerung per Skript mittels TR064-Protokoll. Wie Sie die Tk-Anlagen von zwei oder mehr Fritzboxen miteinander vernetzen können, lesen Sie ab Seite 20. Damit lassen sich dieselben Rufnummern an mehr als einem Standort nutzen. Auf Seite 22 beschreiben wir, wie man gebrauchte Fritzboxen als DECT- und WLAN-Repeater weiterverwenden kann.

Wenn Sie gerade erst eine Fritzbox in Betrieb nehmen, finden Sie ab Seite 8, was Sie nach dem Durchlauf des Einrichtungsassistenten dringend ergänzen sollten. Einige wichtige Optionen werden sogar von alten Hasen übersehen. Und zwei Seiten später folgt, wie Sie die Fritzbox für die eigentlich veraltete, aber bei eiligem Schriftverkehr immer noch unverzichtbare Faxkommunikation nutzen können.

In all diesen Beiträgen gehen wir davon aus, dass Sie Ihre Fritzbox mit dem für das jeweilige Modell aktuellen Betriebssystem einsetzen. Die zurzeit )März 2015) von AVM gefertigten Geräte sind allesamt für das aktuelle FritzOS 6.20 geeignet. Ältere Fritzboxen sind damit überfordert – vielleicht also ein guter Grund, ein altes Schätzchen in den Ruhestand zu schicken. Beispielsweise hat das ehrwürdig ergraute Modell 2170 zwar noch viele treue Nutzer, zugleich klagen aber manche über eine sehr behäbige USB-Schnittstelle der Box.

#### **Fritz-Wiederbelebung**

Einige jüngere, teils weit besser ausgestattete Gebrauchtgeräte lassen sich immerhin auf FritzOS 6.0 aufrüsten (Fritzbox 7270 Version 2 und 3 sowie Fritzbox 7240). Eine auf 6.05 aufgerüstete 7270er Box, wie sie zurzeit ab 30 Euro erhältlich ist, hat zum Beispiel erfolgreich die Faxtests für den Artikel ab Seite 130 absolviert. Eine Übersicht über aktuelle Modelle zeigt AVM auf einer separaten Webseite (siehe c't-Link am Artikelende).

Fritzboxen aus zweiter Hand sollten Sie vor dem Einsatz auf die Werkseinstellung zurücksetzen. Nehmen Sie dazu das Recovery-Tool von AVM – aber nicht das von der Original-CD des Routers. Laden Sie es stattdessen von ftp.avm.de/fritz.box. Es liegt dort beim jeweiligen Modell im Ordner x\_misc. Dieser Weg hat den Vorzug, dass Sie gleich die aktuelle Firmware bekommen.

Falls Ihre Fritzbox defekt ist: Manche kann man mit einem einfachen Lötkolben-Einsatz reparieren. Wenn nach Einstecken des Netzteils die Power- und DSL-LEDs im Sekundenrhythmus blinken, sind vermutlich nur einige Kondensatoren überaltert, wodurch die Onboard-Stromversorgung ausgefallen ist (heise.de/-2392678, heise.de/-2432488).

Im Folgenden geht es um Tricks, Kniffe und Know-how rund um die Fritzbox: Dinge, die nicht im Handbuch stehen, gern übersehen oder vergessen werden. Wir haben die einzelnen Punkte grob nach Schwierigkeitsgrad sortiert. Den Anfang machen die simplen Maßnahmen, für die man lediglich die Maus an den richtigen Stellen klicken muss. Es folgen Spezialitäten aus der Netzwerker-Werkzeugkiste. Und wenn Sie auf den Geschmack gekommen sind, gehen wir im letzten Teil darauf ein, wie Sie einen Kommandozeilenzugang zum Linuxbasierten Betriebssystem der Fritzbox erhalten und welche Wege sich von da aus öffnen.

Stellen Sie vor den weiteren Schritten sicher, dass in der untersten Zeile der Bedienoberfläche Ihrer Box "Ansicht: Erweitert" steht. Andernfalls gibt sie nicht alle Optionen zum Bearbeiten frei.